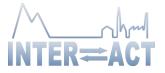

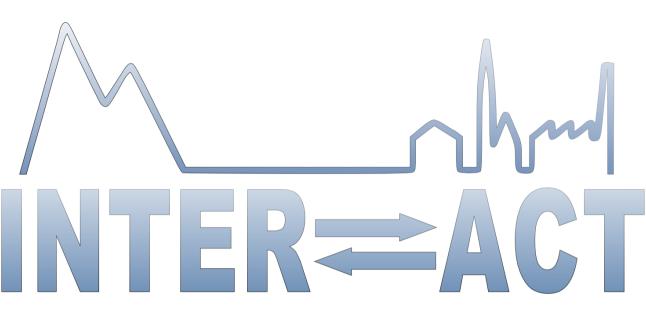

## **Integrating Activities for Advanced Communities**

#### **D1.6- Transformed Web Portal**

Project No.730938- INTERACT

#### H2020-INFRAIA-2016-2017/H2020-INFRAIA-2016-1

Start date of project: 2016/10/01 Due date of deliverable: 2017/10/31 (M13) Duration: 48 months Actual Submission date: 2017/11/dd

Lead partner for deliverable: CLU Author: Luisella Bianco

| Dissemination Level |                                                                                       |   |  |
|---------------------|---------------------------------------------------------------------------------------|---|--|
| PU                  | Public                                                                                | х |  |
| РР                  | Restricted to other programme participants (including the Commission Services)        |   |  |
| RE                  | Restricted to a group specified by the Consortium (including the Commission Services) |   |  |
| со                  | Confidential, only for members of the Consortium (including the Commission Services)  |   |  |

Document ID: D1.6\_website.docx Date: 2017/11/dd

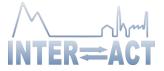

# **Table of Contents**

| <b>Publis</b> | Publishable Executive Summary |    |
|---------------|-------------------------------|----|
| 1.            | Website description           | 4  |
| 1.1.          | Home page and menus           | 4  |
|               | Field Site tool               |    |
| 1.3.          | Bulletin Board                | 8  |
| 1.4.          | Mobile version                | 10 |

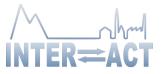

# Publishable Executive Summary

The new INTERACT website has been designed to become our window to the rest of the world and the main portal to access all the public contents developed during the project life.

The main website structure and a completely new graphics has been discussed and selected together with the Daily Management Group during the project start-up. An ad-hoc template has been designed, and an open-source content management system based on PHP and MySQL (WordPress) has been adopted and customized by CLU, while the contents have been edited by the INTERACT Secretariat (LU).

During the new portal development, the old website has been kept and updated with news and general information about the ongoing activities in the major components of the new H2020-INTERACT project.

On 31, October 2017 the official new INTERACT Portal has been launched at https://eu-interact.org/, keeping the same secure domain as during the first phase of INTERACT.

Many new functionalities and tools have been added respect to the previous website: Fields Sites searching tool, text linked to Glossary, Bulletin Board, resources linked to glossary terms, integrated databases of stations and people.

The web site is constantly updated with links, news, publications and any other useful contents, following the progress of INTERACT project. The increasing content consists mainly of information on new stations joining INTERACT, results from the various work packages together with news of new agreements made with organizations and networks, general communication (for example advertising positions), and events etc.

Connection to external applications (INTERACCESS, PROGECTA, INTERACT GIS) have also been provided.

Public

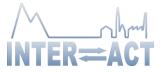

## **1.** Website's main functionalities

#### 1.1. Home page and menus

This is the welcome page to the web site (Fig. 1) from which the visitor can navigate to the numerous INTERACT contents.

A brief introduction to INTERACT (a "read more" shows more info) appears on the top, right below the menus.

In the same page is also shown:

- an interactive map of Field Sites position (both partners and observers). Moving cursor on a blue point, the name of the station appears and a direct link to the station page is provided
- Last 5 news
- 2 Stations of the Months
- Last 2 Publications
- Gallery Preview (slide show)

The 3 menus that appear on the top are always visible in every page of the site, to help user navigation:

- Blue menu
  - About (presents basic information on the project and the Bulletin Board)
  - o Field Sites
  - o News
  - Outreach (Gallery, Glossary, Publications and downloadable Resources)
  - o Contact us
- White Menu

it's a service menu for temporary important info, such as TA call, GA meeting, important news, etc.

- Gray Menu

Direct link to specific INTERACT Topic pages:

- Accessing the Arctic (WP5)
- Managing Stations (WP3)
- Handling Data (WP4)
- Arctic Awareness (WP2)
- Coping with Change (WP9)
- Managing risks (WP6)
- Using Drones (WP8)
- Tracking Biodiversity (WP7)

On the bottom of the home page, direct links to external applications (INTERACCESS, PROGECTA) have also been provided. INTERACT GIS will be linked here as soon as it will become available.

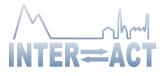

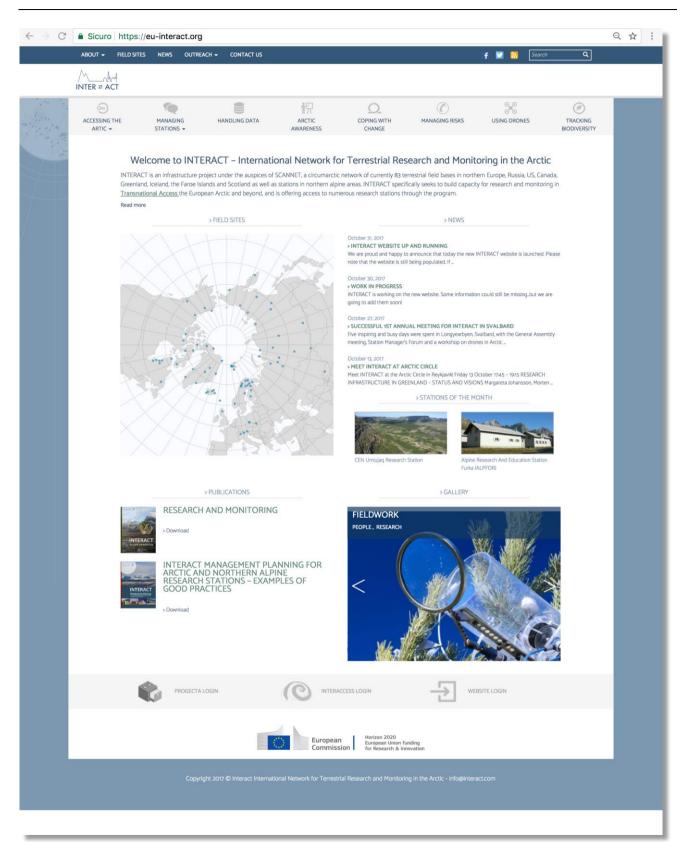

#### Fig. 1 Home Page

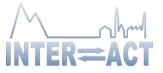

## 1.2.Field Site tool

A new tool for interactive research of Stations (both partners and observers) has been developed. Moving cursor on a blue point, the name of the station appears and the selected station shifted at the top of the right hand list.

To facilitate Station search, 3 filters have been provided, by:

- Nation
- TA offer (TA/RA/VA)
- Environment

A general Search on Station Name is also available.

On the right of the map a complete list of the stations, in alphabetical order, is shown. If a filter is active, only the stations compatible with the researching field appear.

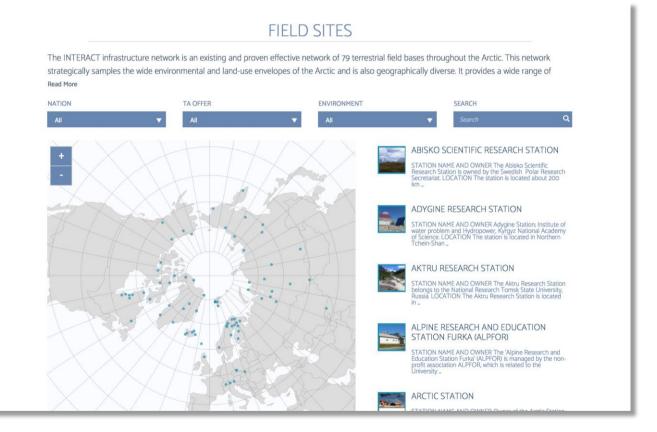

Fig. 2 Field Sites Tool

By clicking on a Station name, the Station page appears (Fig. 3) showing specific descriptions of the field site with images and contact details and any available resource.

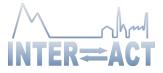

#### CEN UMIUJAQ RESEARCH STATION

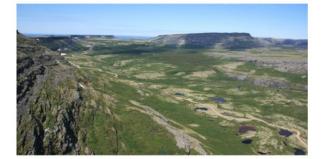

Vhapmagoostui-Kuujjuarapik Research Station Centre for Northern Studies (CEN) CP. 59 Kuujjuarapik Québec, Joh YGo CANADA

> • Yes o No

SHORTLIST FROM STATION CATALOGUE OVER

CONTACT DETAILS Station Manager: Claude Tremblay

Phone: +1 819 929-3319 Claude Tremblay Email

STATION NAME AND OWNER

The Umiujaq Research Station is owned and run by the Centre d'études Nordiques (CEN: Centre for Northern Studies) whose secretariat is based at Université Laval, Québec, Canada. This station is part of the CEN Network.

LOCATION

The station is in the village of Umiujaq, situated on the shores of the eastern Hudson Bay in Nunavik, Québec, Canada (56°33'07' N, 76°32'57' W).

BIODIVERSITY AND NATURAL ENVIRONMENT

The village is located is km north of Richmond Gulf (Lac Gulflaume-Delisle), an immense inland bay connected to the Hudson Bay via arcky gulch resembling a caryon. The many rivers flowing into the Gulf make its waters brackish and rich in brook trout, whitefish, seal, and beluga. The sheltered maritime environment features spondic black spruce and larch, but the surrounding area is rather characterised by shrub **undra** discontinuous **permatrost** (mostly palas bogs), and **thermolarst**, lakes. In front of the village are the Nastapoka Bisdna's Cuestashwhere many species of brids, such as common loans, elder ducks, and peregrine falcons, find summer shelter and nest. The steep cliffs plunge into the Nastapoka Bound with waters up to to m deep. About 30 km north of Umiujag is the Nastapoka River with its scenic 30 m high falls. The headwater lakes of the river contain a unique population of landlocked freshwater seals and many fish species. A salmon population that does not migrate can be found in the lower course of the river. The estuary waters are rich in brook trout, white fish, seal, and beluga. Access to the Tursujuq Provincial Park, as well as to the main/ecoastle, river, lakes. mountainous-, deltaic-, and shrub tundra environments, and the migrating treeline, is from Umiujaq.

HISTORY AND FACILITIES

Umiujaq was established in 1986 by Inuit from Kuujjuarapik, 160 km to the south, who decided to relocate in the region where they hoped to better preserve their traditional lifestyle in an area where fish and game were not threatened by development. EN's research has been conducted here since 1980. In previous years, CEN researchers used a meat plant/warehouse that has shared ownership (CEN, Antiturik Landholding Corporation, and Makikk Corporation. In 2010, CEN undertook major station upgrades and restored the warehouse (still shared with its partners), built a vehicle garage, and a three-bedroom house. The facility is next to a pier for easy maritime access and can accommodate seven to eight people at a time. The house is equipped with partial solar powered electricity, running water (kitchen, toilet, and laundry), and oil heating.

GENERAL RESEARCH AND DATABASES

Past and present research has focused on permafrost studies, coastal geology and geomorphological characterisation of the region. Other research topics cover biodiversity and dynamics of northern aquatic eccesystems, impacts of thawing permafrost in the context of global varming, wetlands paleoecology, research on mercury dynamics air, precipitation, snowi, snow and ice dynamics, greenhouse gas: emissions from thermokrart ponds and tundra, sea and lake bottom mapping, and plant community dynamics and response of northern plants to **Climate Charge** Archeological studies and community based monitoring activities have also taken place. CEN operates four climate stations in the area and thermistor cables are installed to monitor permatrics temperature. CEN has extensive climate data since 1997 which is available upon request (cen@icen.ulaval.ca).

HUMAN DIMENSION

Umiujaq has a population of about 500 inhabitants, mainly Inuit. The people speak Inuktitut and English with some French. Some research on the social dimensions has been conducted over tim

ACCESS

Umiujaq is only accessible by commercial airlines. All research activities must be planned in advance. Maritime transport is available twice a year. Local guides and translators are available for hire. Access to the surrounding area by chartered filights floatplane and helicopted can be organized by CEN from the Whapmagoostui-Kuujjuarapik Research Station. Contact CEN (cengicenulavalca) for more information.

FIELD SITE INFORMATION TABLE PDF

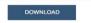

Fig. 3 Station's Page

Public

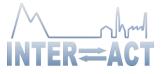

### 1.3.Bulletin Board

A Bulletin Board (M2.1) has been included in the website, and it has the form of a web forum. It has been developed for the INTERACT community (credentials required): Partners, Advisory Board, Experts, Transnational Access applicants, etc.

After login, INTERACT users see the list of posts. The default order of display is chronological, with the most recent on the top. Topics can be filtered by category (the category is also indicated by each post). The right-hand columns show the number of votes and the number of answers (Fig.4).

| Search questions. Q<br>Order By: New Category × Clear Filter |                                                                                                    |                  |  |  |
|--------------------------------------------------------------|----------------------------------------------------------------------------------------------------|------------------|--|--|
| <b>1</b>                                                     | Next TA call ④ 1 views 	 Leif Kolsum asked 3 days ago 	 TA/RA                                                                              | O O votes ans    |  |  |
|                                                              | Reindeer getting tangled up in the antennas                                                                                                | 0 2<br>votes ans |  |  |
|                                                              | Snowmobile service in Longyearbyen<br>④ 9 views * Sofie Knudsen answered 3 days ago E Station Management                                   | 0 4 votes ans    |  |  |
|                                                              | Vegetarian meals on polar stations<br>● 11 views ★ Sofie Knudsen answered 3 days ago ► TA/RA                                               | 0 3<br>votes ans |  |  |
|                                                              | Meteo forecasts – which do you recommend?<br>@ 14 views * Leif Kolsum answered 3 days ago E Station Management                             | 0 6<br>votes ans |  |  |
| <b>(</b>                                                     | Biological samples imported into Europe<br>6 views * Amelie Rouge answered 4 days ago E Research and Monitoring                            | 0 1<br>votes ans |  |  |
| <b>_</b>                                                     | Arctic foxes destroying sensors <ul> <li>22 views</li> <li>Daniel Johansen answered 3 days ago</li> <li>Research and Monitoring</li> </ul> | 0 6<br>votes ans |  |  |

# **BULLETIN BOARD**

Fig.4 Bulletin Board

After clicking the chosen topic, a conversation is displayed, with the description of the topic (e.g. a precise question), and a list of answers. The answers can be sorted individually (oldest/ newest/ voted/ active). Each post (either question or answer) can be voted by the user ("thumb up" or "thumb down"). Number of votes is indicated between the "thumb" icons.

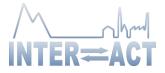

# ARCTIC FOXES DESTROYING SENSORS

| 23 views  | ✤ 3 days ago  Research and Monitoring  Subscribe 1                                                                                     |                    |              |       |
|-----------|----------------------------------------------------------------------------------------------------|--------------------|--------------|-------|
| <b>•</b>  | John Reindeer Posted 5 days ago                                                                                                    |                    |              | •     |
|           | Hey there, does anyone know if anything can be done to prevent the arctic foxes from biting and destroying the                         | e snow temperati   | ure sensors? | 41    |
|           |                                                                                                    | Add a Comment      | 0 Comments   |       |
| 6 Answers | Oldest                                                                                                    | Newest             | Voted A      | ctive |
| 1 2       | Next »                                                                                                    |                    |              |       |
| ٠         | Maria Thorvik Posted 4 days ago                                                                                                    |                    |              | 1     |
| _         | Did you try some kind of metal nets around the sensors? I think that should help                                                       |                    |              | 41    |
| -         |                                                                                                    | Add a Comment      | O Comments   |       |
| <u>_</u>  | Leif Kolsum Posted 4 days ago                                                                                                    |                    |              | •     |
|           | Hi, yes, metal nets can help in most cases. We do that, and also protect the nets with stones. The only problem sometimes get involved | ı can be polar bea | rs which can | 41    |

#### Fig. 5. Details of a conversation on a particular topic.

Public

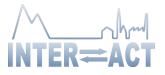

## 1.4. Mobile version

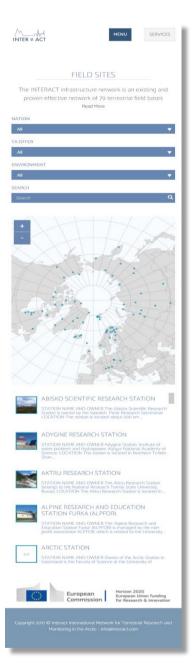

The new INTERACT web portal has been optimized to be easily visualized on tablet and mobile device.

The position of single menu has been designed to be easily accessible by modern smartphone.